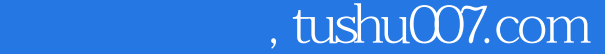

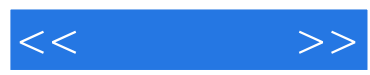

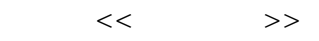

- 13 ISBN 9787115169990
- 10 ISBN 7115169993

出版时间:2008-1

页数:273

PDF

http://www.tushu007.com

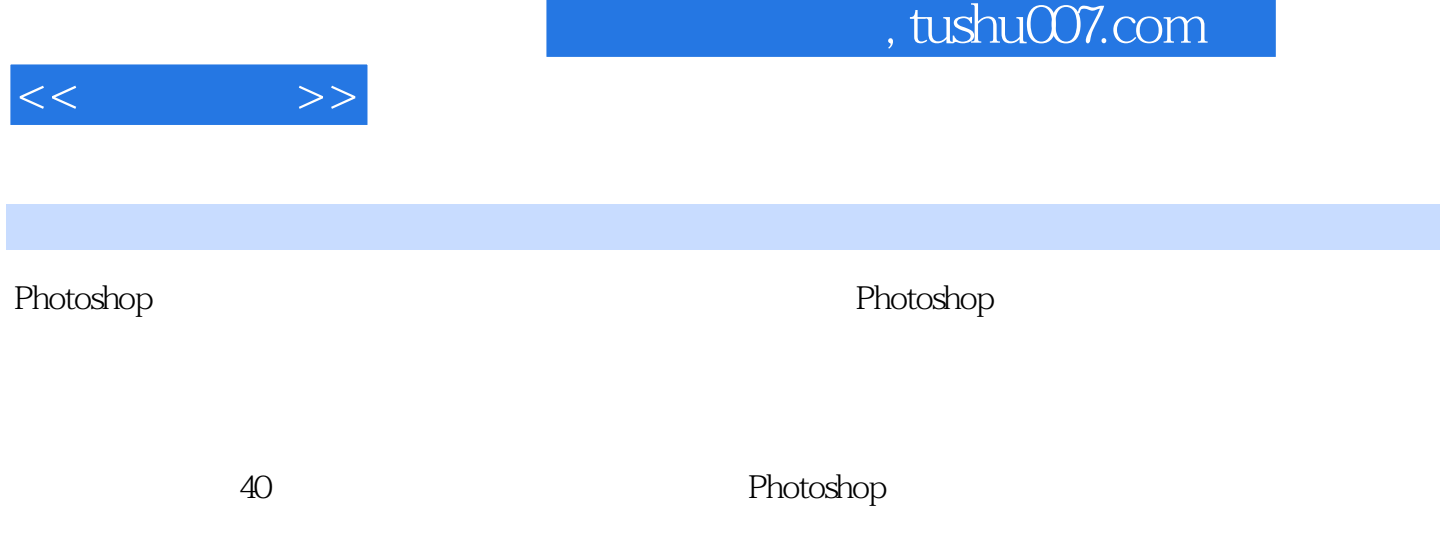

and Photoshop CS2 experience and a set of Photoshop Photoshop Photoshop

 $40$ 

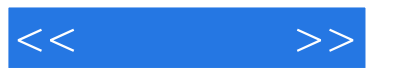

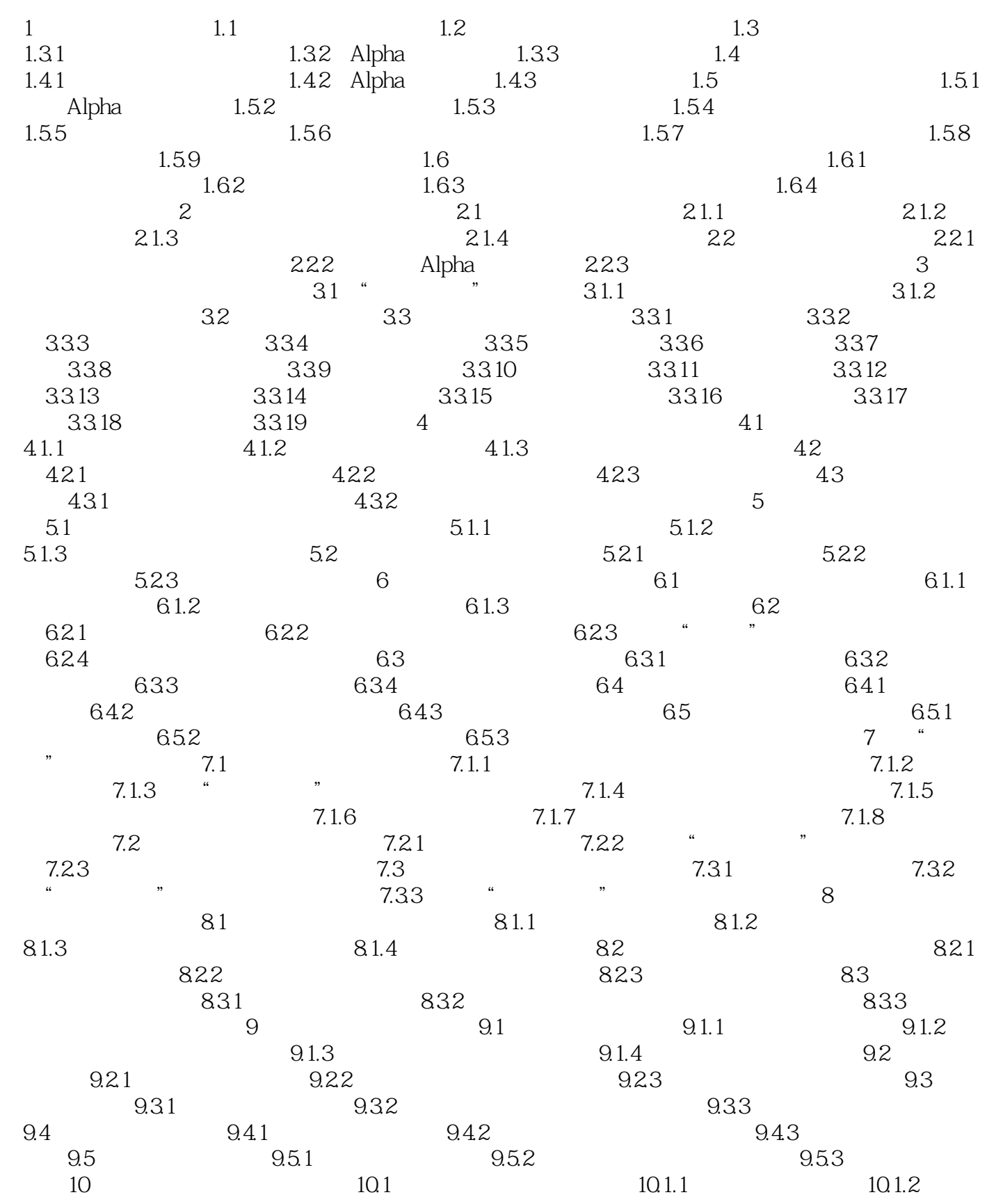

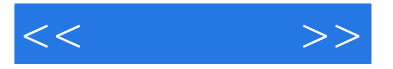

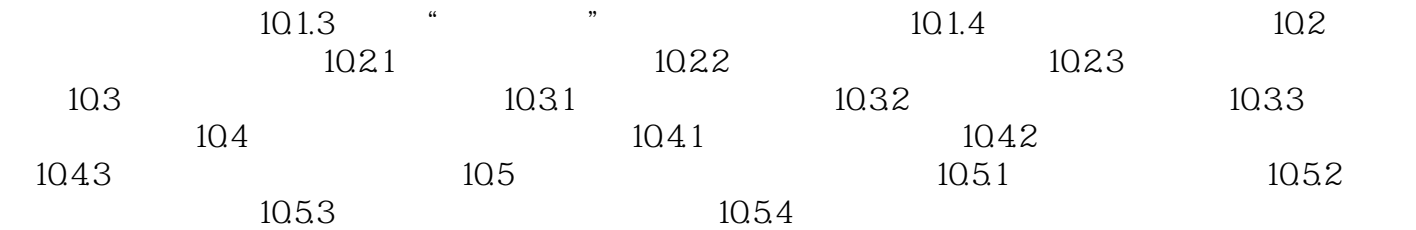

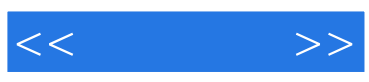

本站所提供下载的PDF图书仅提供预览和简介,请支持正版图书。

更多资源请访问:http://www.tushu007.com